# 山口呼吸ケアネットワークセミナー

日時

令和3年 10月2日 **(土)**

9:20~11:30 **※本会はZOOMでのWEB配信形式で開催致します。**

【製品紹介】 帝人ヘルスケア株式会社 9:20~

**オープニングリマークス 9:30~9:40**

**松永 和人 先生 山口大学大学院医学系研究科 呼吸器・感染症内科学講座 教授**

**特別講演 9:40~10:30**

**座長 / 原田 典子 先生 原田訪問看護センター 代表**

# **慢性呼吸不全患者さんの肺炎予防策**

## **講師 / 角川 智之 先生**

**山口大学医学部 呼吸器・健康長寿学講座 教授(特命) 防府リハビリテーション病院 内科部長**

**ハンズオンセミナー 10:40~11:20**

## **慢性呼吸不全患者様の肺炎予防とリハビリテーションについて ー当院での取り組みと実際の運動を一緒に体験してみようー**

**講師 吉田 豊 先生 防府リハビリテーション病院 リハビリテーション科 科長 理学療法士 講師 岡村 知子 先生 防府リハビリテーション病院 リハビリテーション科 主任 言語聴覚士 講師 髙松 亮一 先生 防府リハビリテーション病院 リハビリテーション科 理学療法士・3学会合同呼吸療法認定士**

## **重症呼吸不全患者様の在宅支援 ー入浴介助の事例報告ー**

# **講師 原田 典子 先生**

**原田訪問看護センター 代表**

**クロージングリマークス**

## **藤田 博司 先生**

#### **光風園病院 副院長・診療部長**

✽このたび、『山口呼吸ケアネットワークセミナー』を上記の通り開催することになりましたのでご案内申し上げます。 呼吸不全に対する治療は、多職域にまたがる医療チームの連携によって包括的、効率的に治療、管理を実施しようとする 『包括的呼吸リハビリテーション』という考え方が重要です。 このセミナーでは、主に専門知識の習得を目的として地域単位での勉強会を実施致します。 ご多忙の折、大変恐縮ですが、是非ご参加頂きますようお願い申し上げます。

#### ■ 主催 帝人ヘルスケア株式会社

# 山口呼吸ケアネットワークセミナー 参加方法

#### **1 事前登録方法**

### **登録URL: https://register.3esys.jp/register/teijin\_210522/**

**①** Internet Explorerなどの ブラウザを起動し、URL欄に上記のURLを入力するか、 URL右横の画像を読み取りアクセスしてください。

**②** 入力フォームに必要事項をご記入ください。

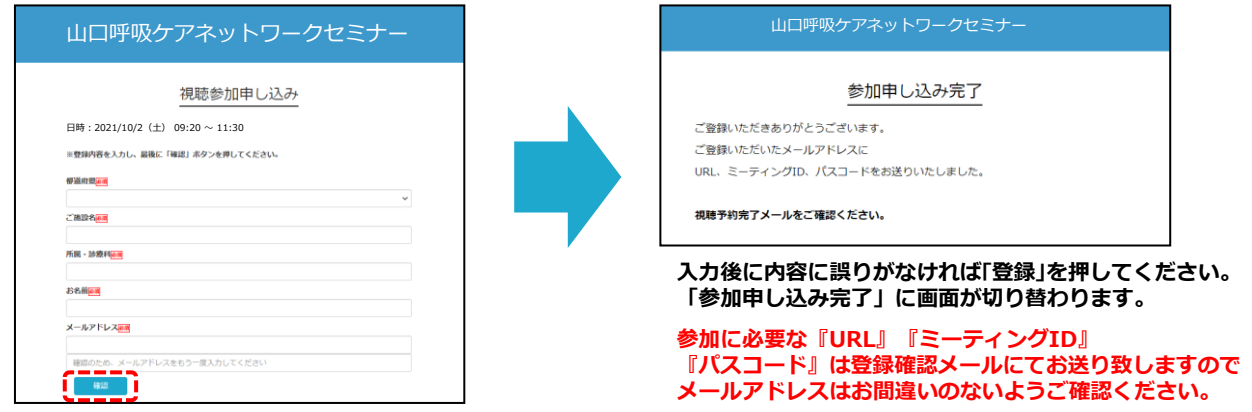

**③** ご登録いただいたメールアドレスに申し込み完了メールが届きましたら、以上で事前登録は完了です。

## **2 Zoom Meetingの入室方法**

**①** 登録完了後に届いたメールに記載されたURLのリンクから視聴ページにアクセスしてください。 **※パスワードの入力を求められましたらメールに記載されたパスコードをご入力ください。**

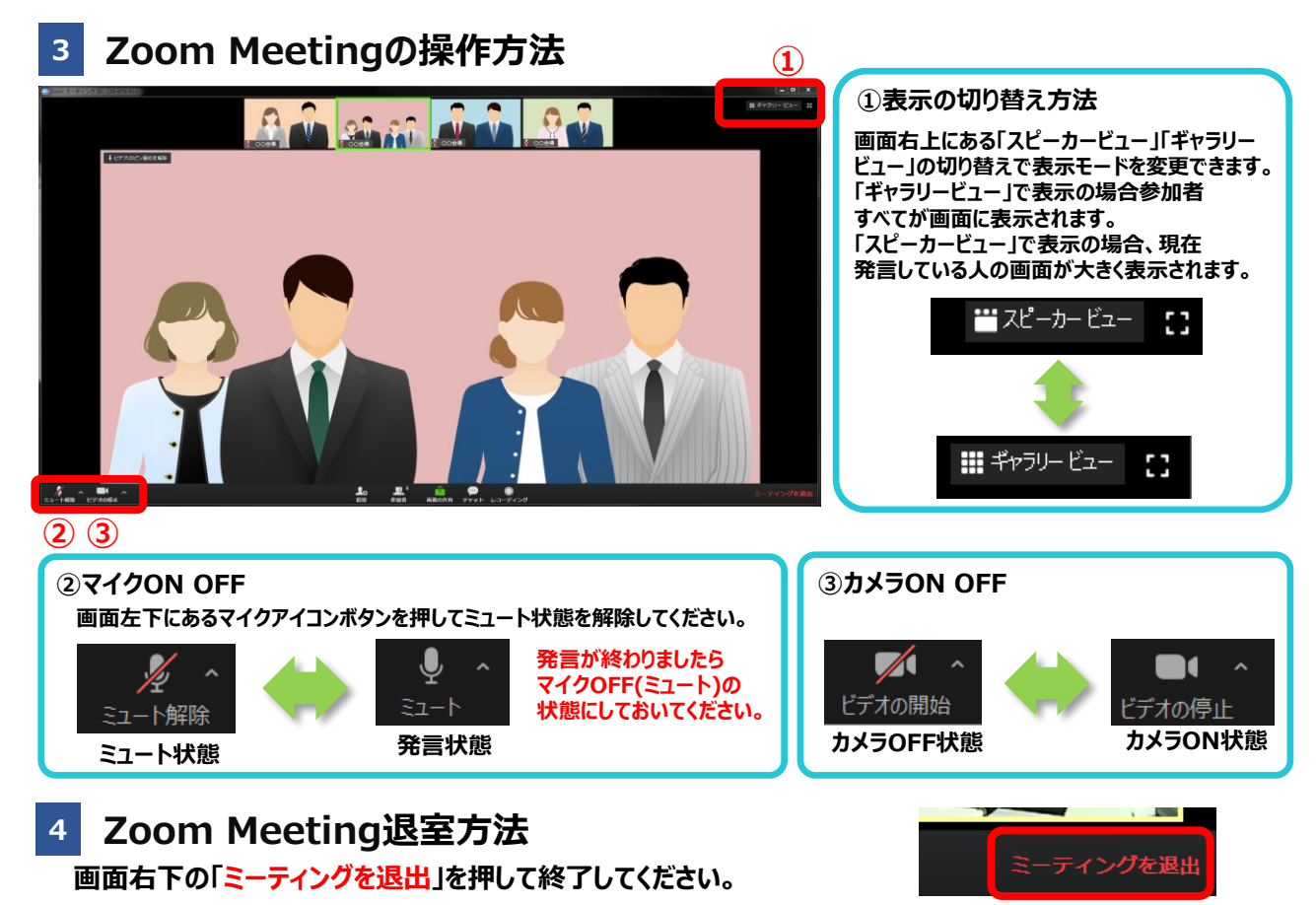

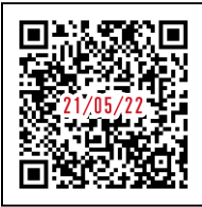

https://register.3esys.jp/register/teijin\_210522/